Subject: std.multi2 locking rows Posted by [cpscdave](https://forum.radicore.org/index.php?t=usrinfo&id=22) on Fri, 14 Nov 2008 20:02:14 GMT [View Forum Message](https://forum.radicore.org/index.php?t=rview&th=433&goto=1848#msg_1848) <> [Reply to Message](https://forum.radicore.org/index.php?t=post&reply_to=1848)

Hi there,

we're currently using 1.34 so my apologizes if this has been added prior or since

When using a std.multi2 screen is there a way we can lock individual rows so that they are greyed out and un-editable?

Barring that I have set up the code in cm\_pre\_updateRecord to, under the conditions we wanted the row blocked from editing, to re-set the row to what it was previously. I cannot set an message in the error array as that blocks updates on the other rows as well, nor can I add a message to the message array (as far as I can tell it gets overwritten with "update successful"). Ideally if we cannot grey out the row, and have to do the reset it would be nice to inform the user so they don't sit there continually trying to edit it thinking the system just didn't take the change.

Thanks as always -Dave

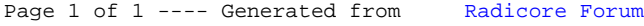